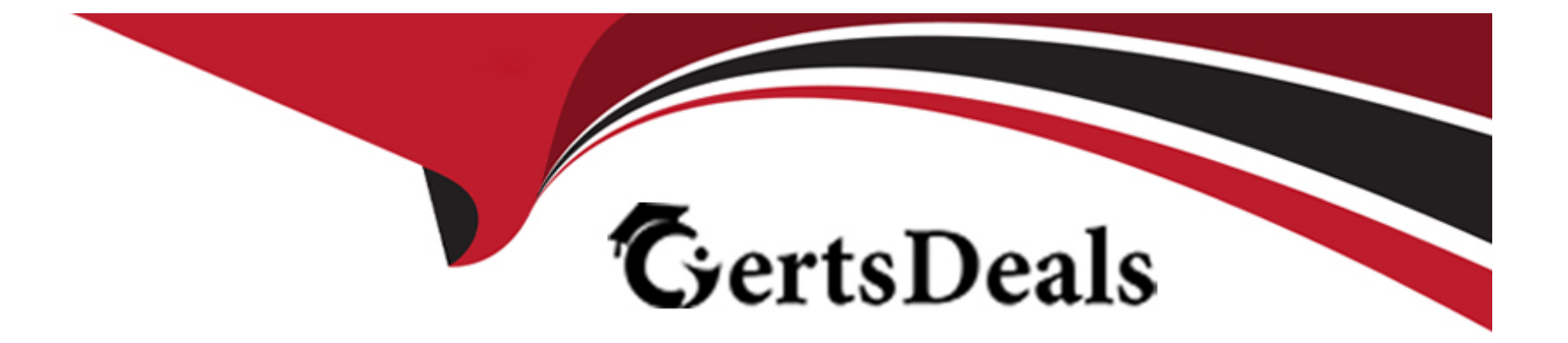

# **Free Questions for PDII by certsdeals**

# **Shared by Cummings on 20-10-2022**

**For More Free Questions and Preparation Resources**

**Check the Links on Last Page**

#### **Question Type: MultipleChoice**

AW Computing (AWC) handles orders in Salesforce and stores its product inventory in a filed, inventory\_c, on a custom object.

product c. When an order for a product c placed, the Inventory c field is reduced by the quantity of the order using an Apex trigger.

```
public void reduceInventory(Id prodId, Integer qty) {
   Integer newInventoryAmt = getNewInventoryAmt(prodId, qty);
   Product c p = new Product c(Id = prodId, Inventory c = newInventoryAnt);
   update p:
   // code goes here
```
AWC wants to real-time inventory reduction for a product to be sent to many of its external systems, including some future systems the company is currently planning.

What should a developer add to the code at the placeholder to meet these requirements?

#### A)

```
InventoryReductionEvent c ev = new InventoryReductionEvent c(ProductId c = prodId, Reduction c = qty);
EventBus.publish(ev);
```
### B)

InventoryReductionEvent\_e ev = new InventoryReductionEvent\_e(ProductId\_c = prodId, Reduction\_c = qty); insert ev;

#### C)

InventoryReductionEvent\_e ev = new InventoryReductionEvent\_e(ProductId\_c = prodId, Reduction\_c = qty); EventBus.publish(ev);

#### D)

InventoryReductionEvent c ev = new InventoryReductionEvent c(ProductId c = prodId, Reduction c = qty); insert ev;

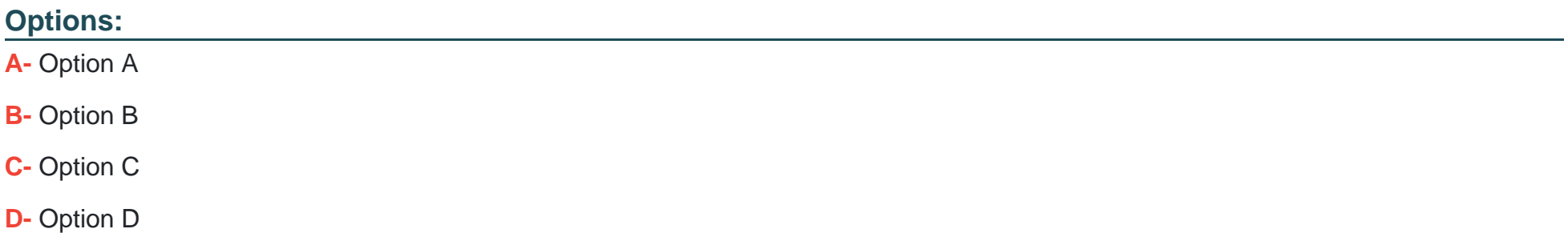

 $\overline{D}$ 

# **Question 2**

#### **Question Type: MultipleChoice**

A software company uses a custom object Defect\_c, to track defects in their software, Defect\_\_c has organisation-wide defaults set to

private Each Dafect c has a related list of Reviewer c records, each with a lookup field to User that is used to indicate that the User will review the Defect\_c.

What should be used to give the User on the Reviewer\_c record read only access to the Defect\_c record on the Reviewer\_c record?

### **Options:**

**A-** View All on Defect c

- **B-** Apex managed sharing
- **C-** lightning web component
- **D-** Criteria based sharing

A

# **Question 3**

#### **Question Type: MultipleChoice**

A company uses Salesforce to sell products to customers. They also have an external product information management (PIM) system that is the system of record for products.

A developer received these requirements:

\* Whenever a product is created or updated in the PIM, a product must be created or updated as a Product2 record in Salesforce and a PricebookEntry record must be created or updated automatically by Salesforce.

\* The PricebookEntry should be created In a Pricebook2 that is specified In a custom setting.

What should the developer use to satisfy these requirements?

#### **Options:**

**A-** Apex REST

**B-** Event Monitoring

**C-** Invocable Action

**D-** SObJect Tree

#### **Answer:**

A

# **Question 4**

#### **Question Type: MultipleChoice**

A Salesforce org has more than 50,000 contacts. A new business process requires a calculation that aggregates data from all of these contact records. This calculation needs to run once a day after business hours.

Which two steps should a developer take to accomplish this?

Choose 2 answers

#### **Options:**

- **A-** Use the @future annotation on the method that performs the aggregate calculation.
- **B-** Implement the schedulable Interface In the class that contains the aggregate calculation method.
- **C-** Use the areadOnly annotation on the method that performs the aggregate calculation.
- **D-** Implement the Queuable Interface in the class that contains the aggregate calculation method.

#### **Answer:**

B, D

# **Question 5**

#### **Question Type: MultipleChoice**

A developer created an Opportunity trigger that updates the account rating when an associated opportunity is considered high value. Current criteria for an opportunity to be considered high value is an amount greater than or equal to SI,000,000. However, this criteria value can change over time.

There is a new requirement to also display high value opportunities In a Lightning web component.

Which two actions should the developer take to prevent the business logic that obtains the high value opportunities from being repeated in more than one place?

Choose 2 answers

- **A-** Use custom metadata to hold the high value amount.
- **B-** Call the trigger from the Lightning web component.
- **C-** Leave the business logic code Inside the trigger for efficiency.
- **D** Create a helper class that fetches the high value opportunities.

#### **Answer:**

### A, D

# **Question 6**

#### **Question Type: MultipleChoice**

Universal Containers requested the addition of a third-party Map widget to an existing Lightning web component.

Which two actions should the developer take to implement this requirement?

Choose 2 answers

- **A-** Import the third-party JavaScript module directly Into the component.
- **B-** Use a content distribution network and Include <script> <script> tags In the component.
- **C-** Import loadscript from lightning platformResourceLoader.
- **D-** Upload the third-party JavaScript library as a static resource that Imports Into the component.

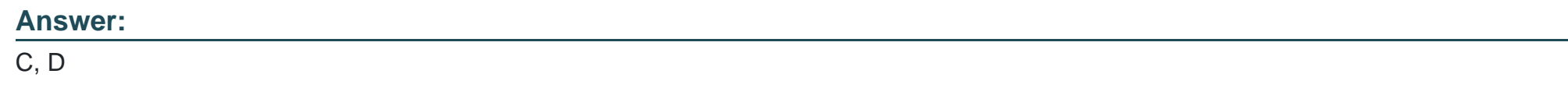

# **Question 7**

**Question Type: MultipleChoice**

Consider the following code snippet:

```
HttpRequest req = new HttpRequest();
req.setEndpoint('https://TestEndpoint.example.com/some_path');
req.setMethod('GET');
Blob headerValue = Blob.valueOf('myUserName' + ':' + 'strongPassword');
String authorizationHeader = 'BASIC ' + EncodingUtil.base64Encode(headerValue);
req.setHeader('Authorization', authorizationHeader);
Http http = new Http();
HTTPResponse res = http.send(req);
```
Which two steps should the developer take to add flexibility to change the endpolnt and credentials without needing to modify code?

#### Choose 2 answers

### **Options:**

**A-** Create a Named Credential, endPoint\_NC, to store the endpoint and credentials.

**B-** Store the URL of the endpoint in a custom Label named endPointURL.

**C-** Use req.setEndpoint(,callcut:endPoint\_NC,); within the callout request.

**D-** Use req.setEndpoint(Label.endPointURL);.

### **Answer:**

A, C

# **Question 8**

#### **Question Type: MultipleChoice**

A developer is building a Lightning web component that displays quantity, unit price, and the total for an order line item. The total is calculated dynamically as the quantity multiplied by the unit price.

### JavaScript:

```
import { LightningElement } from 'lwc';
export default class OrderLineItem extends LightningElement {
    @api quantity;
    @api unitPrice;
```
### **Template Markup:**

```
<template>
   <div>
       Quantity: {quantity} <br />
       Unit Price: {unitPrice} <br />
   </div>
</template>
```
What must be added to display the total?

**A-** Add get total() { return quantity \* unitPrice;} to the JavaScript and Total: {total} in the template.

- **B-** Add calculate Total() {return quantity \* unitPrice;} to the javaScript and Total : {calculate Total()} in the template.
- **C-** Add Total: {quantity \* UnitPrice} in the template.
- **D-** Add Total; {multiple quantit, y unitprice}} in the template.

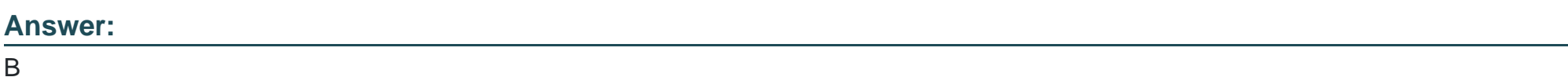

# **Question 9**

### **Question Type: MultipleChoice**

Universal Containers has an Apex trigger on Account that creates an Account Plan record when an Account is marked as a Customer. Recently a workflow rule was added so that whenever an Account is marked as a Customer, a 'Customer Since' date field is updated with today's date.

Since the addition of the workflow rule, two Account Plan records are created whenever the Account is marked as a Customer.

What might cause this to happen?

**A-** The workflow rule is configured to evaluate when a record is created and every time it is edited.

**B-** The workflow rule field update is marked as 'Re-evaluate Workflow Rules After Field Change.'

**C-** The Apex trigger does not use a static variable to ensure it only fires once.

**D**- The Apex trigger is not bulk safe and calls insert inside of a for loop.

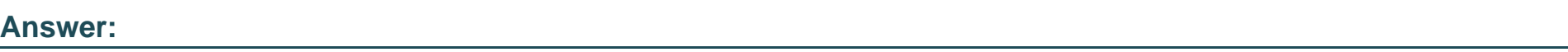

C

# **Question 10**

#### **Question Type: MultipleChoice**

As part of a custom development, a developer creates a Lightning component to show how a particular opportunity progresses over time. The component must display the date stamp when any of the following fields change:

\* Amount, Probability, Stage, or Close Date

How should the developer access the data that must be displayed?

- **A-** Execute a SOQL query for Amount, Probability, Stage, and Close Date on the OpportunityHistory object.
- **B** Create custom a custom date field on Opportunity for each field to track the previous date and execute a SOQL query for date fields.
- **C-** Subscribe to the Opportunity Change Data Capture event in the Lightning component.
- **C-** Subscribe to the OpportunityHistory Change Data Capture event in the Lightning component.

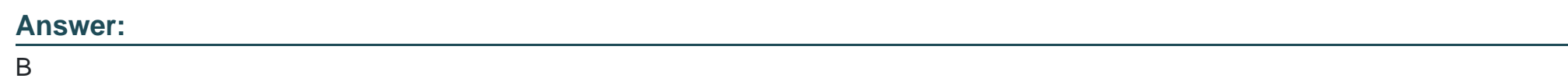

# **Question 11**

### **Question Type: MultipleChoice**

Universal Containers needs to integrate with their own, existing, internal custom web application. The web application accepts JSON payloads, resizes product images, and sends the resized images back to Salesforce.

What should the developer use to implement this integration?

### **Options:**

- **A-** A workflow rule with an outbound message that contains a session ID
- **B-** An Apex trigger that calls an @future method that allows callouts
- **C-** A platform event that makes a callout to the web application
- **D-** A flow that calls an @future method that allows callouts

#### **Answer:**

To Get Premium Files for PDII Visit

[https://www.p2pexams.com/products/pdi](https://www.p2pexams.com/products/PDII)i

For More Free Questions Visit [https://www.p2pexams.com/salesforce/pdf/pd](https://www.p2pexams.com/salesforce/pdf/pdii)ii